### **Políticas de Cookies**

# **1. O que são cookies?**

Cookies são arquivos-texto gerados pelo site da **BRQ** e transferidos para seu computador sendo armazenados pelos programas de navegação ("Browsers"). Em geral, os Cookies são utilizados para uma otimização de sua experiência de navegação junto ao nosso site, quando permitido pelo nível de segurança configura do por você junto ao seu navegador. Sempre que o seu navegador for configurado dessa forma, utilizaremos cookies conforme explicado nesta política.

### **2. Como utilizamos os Cookies no nosso site?**

Os cookies utilizados pelo website da **BRQ** têm como finalidade identificar as tendências de navegação do usuário, buscando aprimorar e personalizar seus acessos futuros, tais como, páginas navegadas ou links clicados. Quaisquer dos cookies utilizados não são usados para executar programas, tampouco possibilitam a infe cção de seu computador com vírus ou programas maliciosos.

Ao acessar este site pela primeira vez, você será informado através de um aviso de texto em banner referente a prática de cookies do website da **BRQ.** Nele será possível ajustar a sua autorização para utilização dos cookies de acordo com a sua definição, basta clicar no ícone "configurações de Cookies" e manter ativados ou desativados os cookies que assim desejar, apenas os Cookies considerados necessários não estarão sujeitos ao seu consentimento, pois a sua utilização é indispensável para as funcionalidades do site, razão pela qual os dados por ele tratados estão fundamentados na hipótese de tratamento dos dados pessoais contida no art. 7°, IX da Lei nº 13.709, de 14 de agosto de 2018.

Mesmo quando seu programa de navegação estiver configurado para permitir a instalação de cookies, mas você desejar remover os cookies instalados na aba de configurações do seu navegador e impedir o armazenamento de novos cookies, você poderá fazê-lo imediatamente e sem qualquer impedimento, desativando este recurso em seu navegador e excluindo todos os eventuais cookies já implementados.

Desta forma, recomendamos que você configure seu programa de navegação no nível de segurança desejado antes de navegar em nosso site em todos os computadores e dispositivos que deseje utilizar.

# **3. Os Cookies utilizados no nosso site**

Os cookies utilizados no site da **BRQ** atendem aos requisitos legais e são enquadrados nas seguintes categorias: Necessários; Análise / desempenho; Publicidade / Marketing; Marketing / Rastreamento.

### **Cookies Necessários**

São cookies fundamentais para viabilizar a sua navegação pelos nossos sites e a utilização dos seus recursos. Sem eles, não estariam disponíveis serviços como os carrinhos de compra e o pagamento eletrônico. A sua utilização está subsidiada no legitimo interesse da empresa **BRQ**, consoante art. 7°, IX da Lei nº 13.709, de 14 de agosto de 2018.

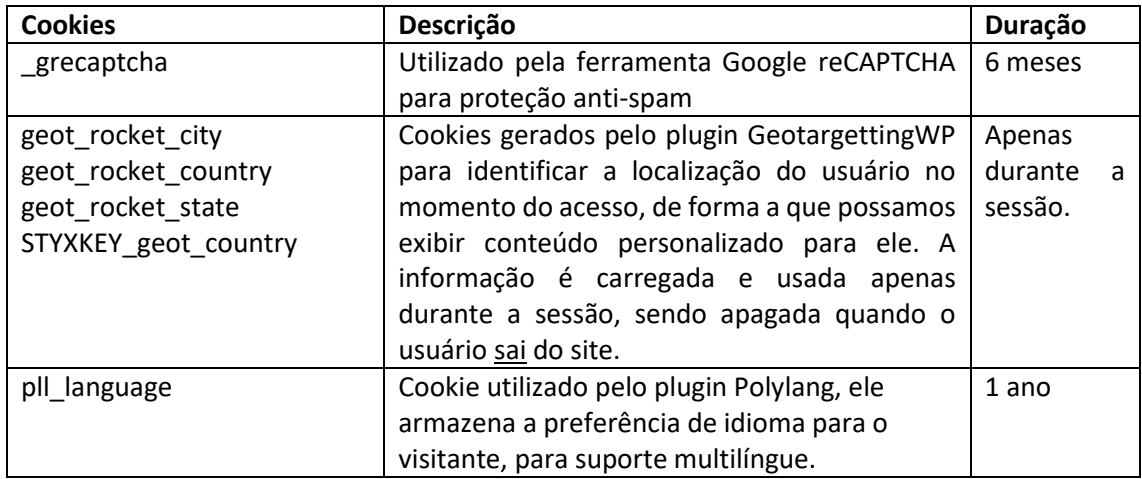

## **Cookies de Rastreamento**

Cookies de rastreamento são pequenos arquivos de texto que são colocados no disco rígido do seu computador quando você navega determinados sites. A diferença é que cookies de rastreamento são instalados no seu computador, mesmo quando você não visita o site que está fornecendo os cookies. Cookies de rastreamento secretamente podem monitorar sua atividade de navegação na web, rastrear informações pessoais e deve ser tratada.

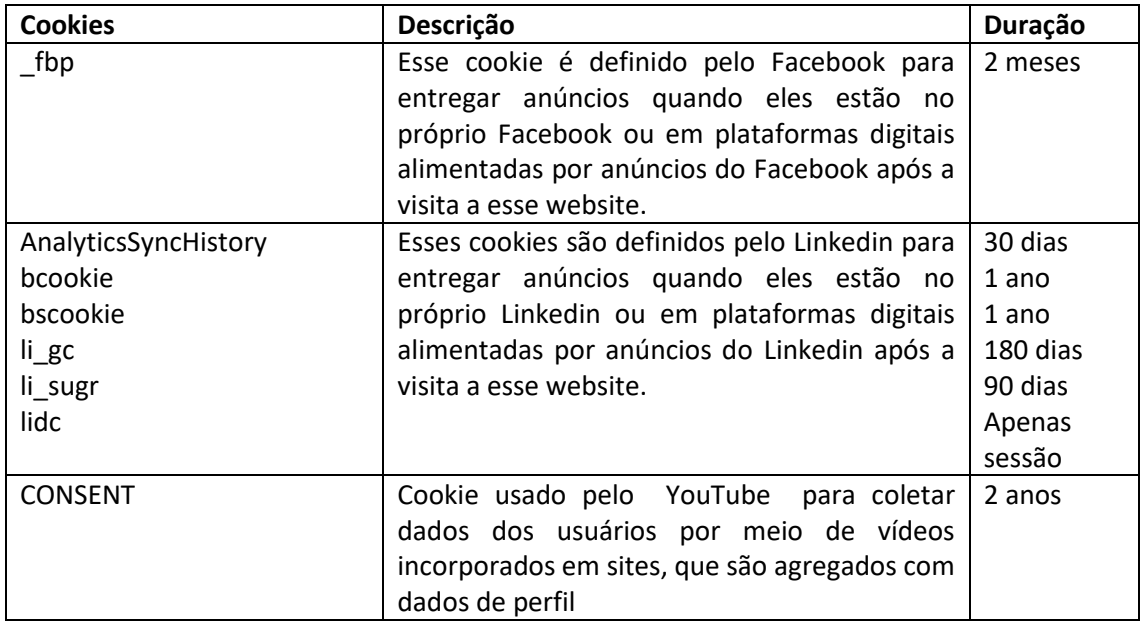

### **Cookies de análise e desempenho**

Cookies de análise e desempenho ajudam a coletar informações, monitorar eventos e analisar tráfego em páginas, além de identificar e entender a origem e comportamento dos visitantes. As informações coletadas por estes cookies são utilizadas principalmente de forma agregada, para nos auxiliares na análise de resultados de performance do website.

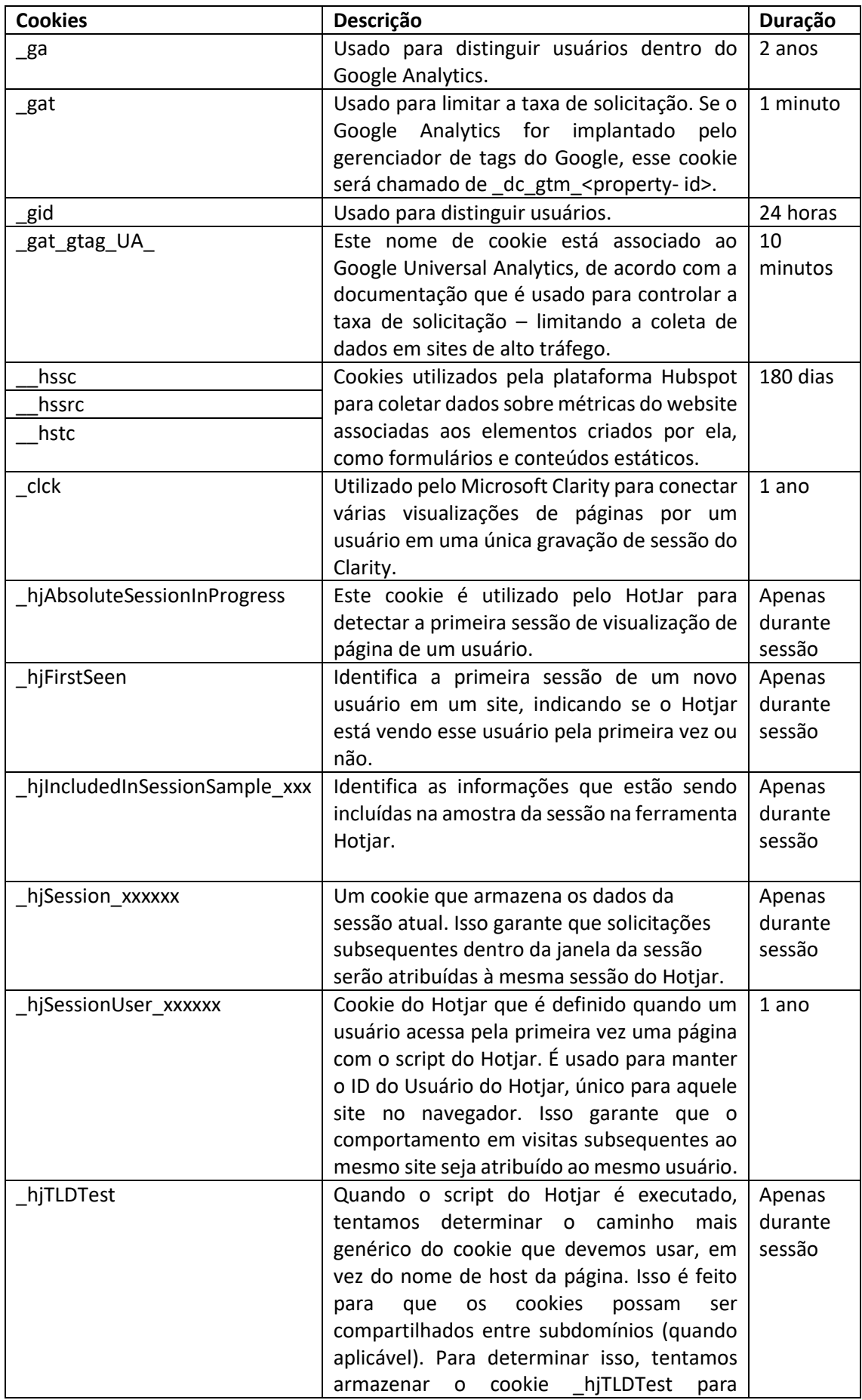

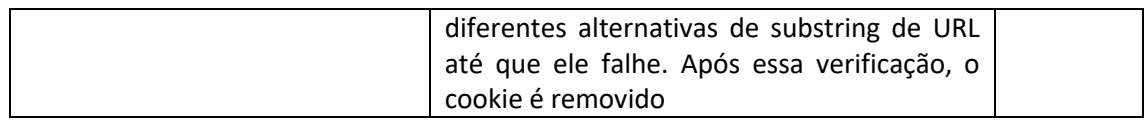

### **Cookies Publicidade / Marketing**

Os **cookies de publicidade / Marketing** são utilizados para se criar um perfil dos visitantes e de suas preferências. É por meio dessas informações que conseguimos identificar as suas escolhas e utilizá-las em campanhas de marketing ou em outros serviços similares. Podem ser usados, também, por terceiras partes para construir um perfil sobre os seus interesses e mostrar-lhe anúncios relevantes em outros websites. Sem a utilização desses cookies, não conseguiremos ser mais assertivos no oferecimento de produtos e serviços constantes em nosso site.

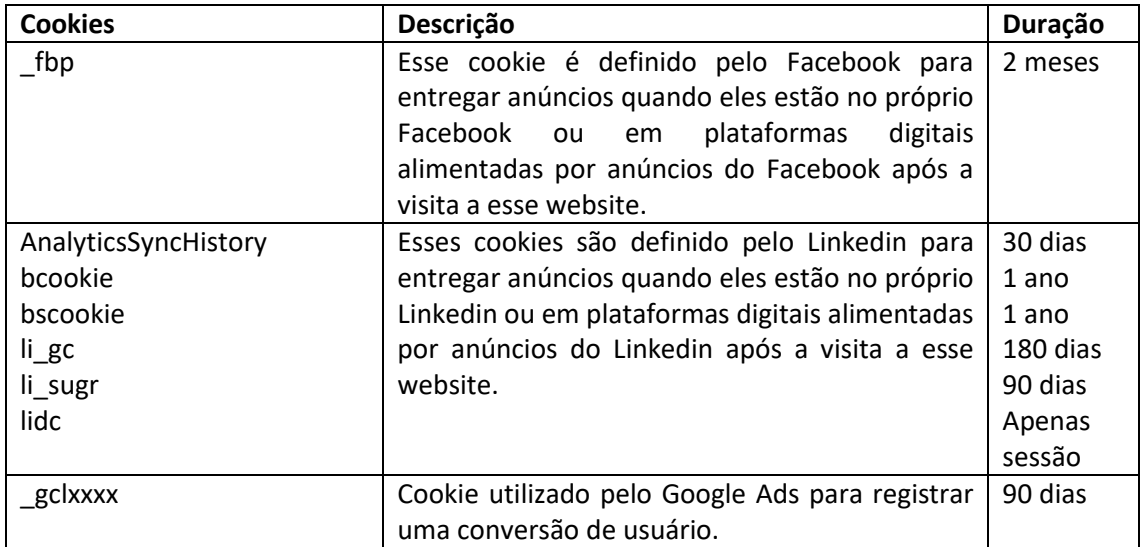

### **4. Gestão dos Cookies**

Você pode consentir com o uso dos cookies utilitários, analíticos e de marketing. O seu consentimento é coletado através do cookie-banner disponibilizado a você quando do primeiro acesso ao website. Dado o consentimento, um cookie será armazenado em seu dispositivo para você se lembrar disso na próxima sessão.

Quando quiser e como preferir, você pode revogar o seu consentimento a através das configurações de seu navegador de preferência. Para mais informações sobre como proceder em relação à gestão dos cookies nos navegadores, disponibilizamos os links abaixo:

**Internet [Explorer](https://support.microsoft.com/pt-br/windows/excluir-e-gerenciar-cookies-168dab11-0753-043d-7c16-ede5947fc64d)** [\(https://support.microsoft.com/pt-br/topic/como-excluir-arquivos-de](https://support.microsoft.com/pt-br/topic/como-excluir-arquivos-de-cookie-no-internet-explorer-bca9446f-d873-78de-77ba-d42645fa52fc)[cookie-no-internet-explorer-bca9446f-d873-78de-77ba-d42645fa52fc\)](https://support.microsoft.com/pt-br/topic/como-excluir-arquivos-de-cookie-no-internet-explorer-bca9446f-d873-78de-77ba-d42645fa52fc) **Mozila [Firefox](https://support.mozilla.org/pt-BR/kb/protecao-aprimorada-contra-rastreamento-firefox-desktop?redirectslug=ative-e-desative-os-cookies-que-os-sites-usam&redirectlocale=pt-BR)** [\(https://support.mozilla.org/pt-BR/kb/limpe-cookies-e-dados-de-sites-no](https://support.mozilla.org/pt-BR/kb/limpe-cookies-e-dados-de-sites-no-firefox)[firefox\)](https://support.mozilla.org/pt-BR/kb/limpe-cookies-e-dados-de-sites-no-firefox) **Google [Chrome](https://support.google.com/accounts/answer/61416?co=GENIE.Platform%3DDesktop&hl=pt-BR)** [\(https://support.google.com/chrome/answer/95647?hl=pt-](https://support.google.com/chrome/answer/95647?hl=pt-BR&co=GENIE.Platform%3DDesktop)[BR&co=GENIE.Platform%3DDesktop\)](https://support.google.com/chrome/answer/95647?hl=pt-BR&co=GENIE.Platform%3DDesktop) **[Safari](https://support.apple.com/pt-br/guide/safari/sfri11471/mac)** [\(https://support.apple.com/pt-br/guide/safari/sfri11471/mac\)](https://support.apple.com/pt-br/guide/safari/sfri11471/mac) **[Microsoft](https://support.microsoft.com/pt-br/windows/microsoft-edge-dados-de-navega%C3%A7%C3%A3o-e-privacidade-bb8174ba-9d73-dcf2-9b4a-c582b4e640dd) Edge**[\(https://support.microsoft.com/pt-br/microsoft-edge/excluir-cookies-no](https://support.microsoft.com/pt-br/microsoft-edge/excluir-cookies-no-microsoft-edge-63947406-40ac-c3b8-57b9-2a946a29ae09#:~:text=No%20Edge%2C%20selecione%20Configura%C3%A7%C3%B5es%20e%20mais%20%3E%20Configura%C3%A7%C3%B5es%20%3E%20Cookies%20e,cujos%20cookies%20voc%C3%AA%20deseja%20excluir)[microsoft-edge-63947406-40ac-c3b8-57b9-](https://support.microsoft.com/pt-br/microsoft-edge/excluir-cookies-no-microsoft-edge-63947406-40ac-c3b8-57b9-2a946a29ae09#:~:text=No%20Edge%2C%20selecione%20Configura%C3%A7%C3%B5es%20e%20mais%20%3E%20Configura%C3%A7%C3%B5es%20%3E%20Cookies%20e,cujos%20cookies%20voc%C3%AA%20deseja%20excluir) [2a946a29ae09#:~:text=No%20Edge%2C%20selecione%20Configura%C3%A7%C3%B5es%20e](https://support.microsoft.com/pt-br/microsoft-edge/excluir-cookies-no-microsoft-edge-63947406-40ac-c3b8-57b9-2a946a29ae09#:~:text=No%20Edge%2C%20selecione%20Configura%C3%A7%C3%B5es%20e%20mais%20%3E%20Configura%C3%A7%C3%B5es%20%3E%20Cookies%20e,cujos%20cookies%20voc%C3%AA%20deseja%20excluir) [%20mais%20%3E%20Configura%C3%A7%C3%B5es%20%3E%20Cookies%20e,cujos%20cookies](https://support.microsoft.com/pt-br/microsoft-edge/excluir-cookies-no-microsoft-edge-63947406-40ac-c3b8-57b9-2a946a29ae09#:~:text=No%20Edge%2C%20selecione%20Configura%C3%A7%C3%B5es%20e%20mais%20%3E%20Configura%C3%A7%C3%B5es%20%3E%20Cookies%20e,cujos%20cookies%20voc%C3%AA%20deseja%20excluir) [%20voc%C3%AA%20deseja%20excluir.](https://support.microsoft.com/pt-br/microsoft-edge/excluir-cookies-no-microsoft-edge-63947406-40ac-c3b8-57b9-2a946a29ae09#:~:text=No%20Edge%2C%20selecione%20Configura%C3%A7%C3%B5es%20e%20mais%20%3E%20Configura%C3%A7%C3%B5es%20%3E%20Cookies%20e,cujos%20cookies%20voc%C3%AA%20deseja%20excluir))

Caso você revogue o seu consentimento, os cookies serão desativados e não serão mais utilizados para coletar informações sobre a sua experiência no website. Ao excluir os cookies nos navegadores, sua conta pode ser desconectada dos sites que se lembram de você e as preferências salvas dos sites poderão ser excluídas.

# **5. Cookies de terceiros**

A **BRQ** assume um compromisso firme com a proteção da privacidade e a transparência no uso de cookies em nosso site. É importante salientar que, ao acessar nosso site, você poderá encontrar cookies de terceiros que são utilizados para melhorar a experiência do usuário e fornecer serviços específicos. Embora façamos todos os esforços para garantir a conformidade e a segurança desses cookies, não podemos controlar diretamente suas configurações ou atividades. Estamos empenhados em colaborar com parceiros confiáveis e em adotar práticas responsáveis no que diz respeito aos cookies de terceiros.

Se você tiver dúvidas sobre qualquer disposição constante nesta Política de Cookies ou quiser fazer alguma solicitação, entre em contato conosco.

**Dados do controlador** Nome: **BRQ SOLUÇÕES EM INFORMÁTICA S.A.**

**Dados do Encarregado de Dados** Nome: Aristóteles Domingos de Abreu Contate-nos pelo e-mail: dpo@brq.com